## Programação Imperativa – EI (1<sup>o</sup> ano)

## Mini-Teste 3Ab

## Data: 18 de Abril

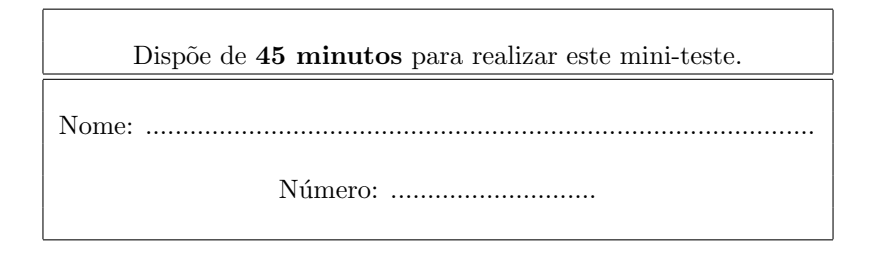

## Questão 1 (produto cartesiano)

Foste convidado para integrar a equipe de desenvolvimento de um sistema de gestão informatizado para aeroportos. Como primeira tarefa foi-te pedido que desenvolvesses um protótipo em C com algumas funcionalidades muito básicas.

Considera que um Aeroporto tem N portas onde encostam os aviões para os passageiros entrarem e saírem. Um voo é identificado por um id, tem um máximo de lugares nlugares, tem um destino, tem uma hora de partida e tem um status ("TERRA" ou "AR"). Num dado momento, um lugar poderá estar livre  $Lv$  ou ocupado  $Oc$ .

Analise os seguintes tipos de dados já desenvolvidos pela restante equipe:

```
#define MAXLUGARES 400
#define MAXPORTAS 100
#define Lv 1 /* lugar livre */
#define Oc 0 /* lugar ocupado */
#define TERRA 2
#define AR 3
typedef struct sHora
  {
    int horas;
    int minutos;
 } Hora;
typedef struct sVoo
  {
    char id[10];
    char destino[50];
    Hora partida;
    int nlugares; \hspace{1cm} /* número de lugares no voo: livres + ocupados */
    int status;
    int lugares[MAXLUGARES];
   } Voo;
typedef struct sAeroporto
  {
      int nportas;
      Voo voos[MAXPORTAS];
   } Aeroporto;
```
Que poderão ser usados num programa da seguinte forma:

```
int main()
{
  Voo v1 = {"TAP501", "Londres", {20, 15}, 10, TERRA, {Lv,Lv,Lv,Lv,Lv,Lv,Lv,Lv,Lv,Lv}},
```

```
v2 = {"BA202", "New York", {16, 40}, 15, TERRA, {Lv,Lv,Oc,Lv,Lv,Lv,Lv,Lv,Oc,Lv,Lv,Lv,Lv,Oc,Lv}};
  Aeoroporto a1 = \{2,\{v1,v2\}\};Hora h1 = { 15, 0 }, h13 = { 23, 30};
  int oc13[] = {Lv, Lv, Lv, Lv};
  ...
 ListarVoosDisponiveisDepois(a1, h1);
  ...
  if( HaLugares(a1[1])
      a1 = CompraBilhete( a1, "BA202" );
  ...
  a1 = Adicional oo( a1, consVoo('HF13", 'Braga', h13, 4, TERRA, oc13 ));printf("A ocupação média dos voos em curso é de %.2f.\n", OcMediaEmCurso( a1 ));
  ...
}
```
Especifique as funções utilizadas no exemplo:

- **int HaLugares(Voo)** que devolve 0 (falso) se todos os lugares no voo indicado já estiverem ocupados e n, em que n é o número de lugares livres, caso contrário;
- void ListarVoosDisponiveisDepois(Aeroporto, Hora) que lista no monitor todos os voos (identificador, destino e hora de partida) cuja hora de partida é superior à hora passada como argumento e estão "atracados"numa das portas do aeroporto a;
- float OcMediaEmCurso( Aeroporto) que calcula a taxa de ocupação média de todos os voos em curso que partiram  $\phi$  aeroporto (status = AR);

Aeroporto AdicionaVoo( Aeroporto, Voo) - que adiciona um novo voo à base de dados;

Aeroporto CompraBilhete( Aeroporto, char<sup>\*</sup>) - que procede às actualizações necessárias no sistema de informação para a venda de mais um bilhete para o voo especificado (reserve o primeiro livre que encontrar);